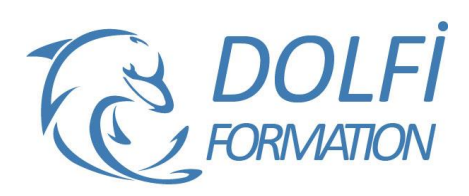

# **Formation Illustrator De A à Z**

#### **Référence : ILL07**

**Durée : 10 jours / 70 heuresTarif de la formation : 3200 €HT / 3840 €TTC**

#### **OBJECTIF DE LA FORMATION**

Dessiner et mettre en forme des objets vectoriels avec les fonctions de bases d'Illustrator : les outils de dessins et de traitement du tracé, créer des effets, concevoir des masques et des calques, appliquer des transformations et de la peinture dynamique, insérer du texte, travailler sur le dessin (Pathfinder, décomposition).

#### **PARTICIPANT**

Toute personne qui souhaite utiliser Illustrator.

#### **PRÉ-REQUIS**

Connaissances de l'environnement Windows ou MacOs.

#### **FORMATEURS**

Spécialiste en PAO

#### **MODALITÉS ET PÉDAGOGIE**

- Questionnaire d'évaluation en début et en fin de formation
- Cas pratiques et études de cas, Quiz
- Horaires : 9h00 à 12h30 13h30 à 17h00
- Nombre maximum de stagiaires : 8
- Formation disponible à distance ou en présentiel

#### **PROGRAMME**

#### **PRESENTATION**

Le plan de travail Outil Plan L'espace de travail Les fenêtres Repères

#### **TECHNIQUE**

Dessin vectoriel et dessin bitmap Retouches de tracés

#### **LES OUTILS**

Dessin libre (crayon, pinceau) Outil plume Formes fermés (rectangle, ellipse, polygones) Formes primitives, trait, arc, spirale, crayon Outil largeur Outils fluidité Forme de tâches

#### **SELECTION**

Les différentes flèches, outil Baguette Magique Outil Lasso, mode isolation

#### **FORMES DE PINCEAUX**

Calligraphique, diffuse, artistique

- Méthode interactive et intuitive
- Support Stagiaire
- Assistance téléphonique
- Attestation de fin de stage
- Questionnaire de fin de formation

### **DESSIN**

**Pathfinder** Modes de dessin Notion de décomposition Outil concepteur de formes

### **TRAITEMENT DU TRACE**

Outil gomme, ciseaux et cutter Différents types de points d'ancrage Fermer, ouvrir un tracé Couper, relier des tracés Dessin à la plume à partir d'un modèle

#### **TRANSFORMATION**

Manipulation et disposition Disposition, dupliquer, panneau alignement Rotation, symétrie, miroir, mise à l'échelle Déformations

#### **LES CALQUES**

Gestion des calques Gestion des tracés Associer, dissocier, verrouiller, masquer Déplacements et copies **Groupes** 

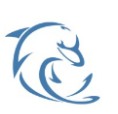

#### **DOLFI Formation**

91 rue Saint Lazare 75009 PARIS – RCS : B438093791 – Siret : 438 093 791 00046 Tel : 01 42 78 13 83 – Fax : 01 40 15 00 53 – : **[formation](mailto:formation@dolfi.fr)@dolfi.fr** Retrouver toutes les informations sur nos stages : **[https://www.dolfi.fr](https://www.dolfi.fr/)**

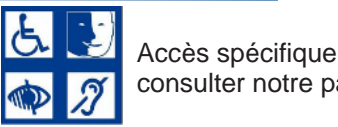

consulter notre page

### **CREATION DE MOTIF**

Méthode de création de motif sans raccords

### **LA COLORIMETRIE**

Couleurs CMJN, RVB ou Tons directs Nuanciers Couleurs dynamiques Dégradé linéaire et radia Nuances de motifs Annotateur de dégradé

### **SYMBOLES**

Création de symboles Pulvérisation de symboles Jeu et instance, mise à l'échelle en 9 tranches

### **LE TEXTE**

Gestion des caractères Gestion des paragraphes Texte captif Texte libre La typographie Le texte : curviligne, captif Habillage de texte Vectorisation du texte Glyphes

# **LES EFFETS**

Gestion des aspects Création de styles Transparence et opacité Filtres et effets spéciaux **Transformations** Effets vectoriels et bitmaps, décomposer

# **MASQUE**

Masque d'écrêtage Dessin à l'intérieur Masque d'opacité

# **OUTILS AVANCÉS**

Vectorisation dynamique Effet 3D : extrusion, biseautage et révolution Placage d'un symbole

# **PEINTURE DYNAMIQUE**

Groupe de peinture, outil pot de peinture Outil sélection de peinture, options d'espace Fusionner

### **IMPORTATION**

Importation liée ou incorporée d'une image bitmap

# **EXPORTATION ET FORMATS**

Formats destinés à l'impression papier : PDF, EPS, TIFF, PSD, JPEG Formats destinés au Web : SVG, SWF, animations Flash, GIF… Impression papier et publication sur le Web **ASPECT**

Aspect avancé Décomposer l'aspect Ajouter un nouveau fond Ajouter un nouveau contour Gestion de multiples fonds et contours, opacité

### **GESTION DE LA COULEUR**

Les règles d'harmonies Couleurs globales Couleurs dynamiques Les nuanciers : Pantone, etc... Transformation des pantones en quadri Redéfinir les couleurs de l'illustration

Modifier les couleurs avec le guide des couleurs Kuler, Import / Export de nuancier

# **DEGRADES**

Création de dégradés de formes Outil filet, créer un filet de dégradé Transparence sur point de filet Décomposition de dégradé en filet

### **MOTIFS**

Création d'un motif répétable Edition du motif

# **GRILLE DE PERSPECTIVE**

Création d'un plan en perspective Dessin sur le plan Options du plan

### **DISTORSION DE L'ENVELOPPE**

D'après une déformation D'après un filet d'après l'objet au premier plan Options de l'enveloppe

### **TYPOGRAPHIE**

Styles de caractère et paragraphe Césure, justification, compositeur Tabulations, habillage, pipette

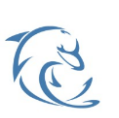

#### **DOLFI Formation**

91 rue Saint Lazare 75009 PARIS – RCS : B438093791 – Siret : 438 093 791 00046 Tel : 01 42 78 13 83 – Fax : 01 40 15 00 53 – : **[formation](mailto:formation@dolfi.fr)@dolfi.fr** Retrouver toutes les informations sur nos stages : **[https://www.dolfi.fr](https://www.dolfi.fr/)**

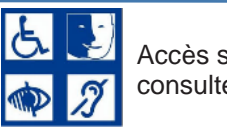

Accès spécifique consulter notre page

# **SCRIPTS**

Création de scripts Utilisation d'un script Modification d'un script

#### **GRAPHE**

Création et modification des graphes Changer les données Importation des données Excel Remplacer par des symboles

### **CONTROLE POUR LA SORTIE**

Format de document et d'impression Défonce, surimpression Séparation des couleurs

#### **EXPORT SWF ET POUR FLASH**

Dégradé de formes animées Gestion des Symboles Texte Flash **EXPORT POUR LE WEB**

Outil Tranche Enregistrer pour le Web et les périphérique

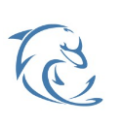

**DOLFI Formation** 91 rue Saint Lazare 75009 PARIS – RCS : B438093791 – Siret : 438 093 791 00046 Tel : 01 42 78 13 83 – Fax : 01 40 15 00 53 – : **[formation](mailto:formation@dolfi.fr)@dolfi.fr** Retrouver toutes les informations sur nos stages : **[https://www.dolfi.fr](https://www.dolfi.fr/)**

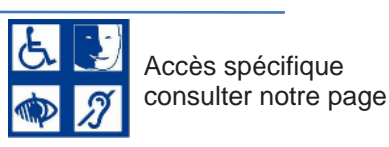

**https://www.dolfi.fr/ressources**